# **Revision worksheet-2 CLASS- I (2020-2021) SUBJECT- COMPUTER**

### **Q.1 Answer the following questions.**

- 1) What is Tux Paint?
	- Ans **Tux paint is a free drawing program for making wonderful drawing.**
- 2) What is the use of shapes Tool? Ans – **Shapes tool is used to draw different filled or unfilled shapes.**

### **Q.2 Fill in the boxes.**

- 1. **Drawing** canvas is the largest part of the screen, where you draw.
- 2. The **Selector** shows different options depending on the current tool.
- 3. **Magic** tool is used to add special effects.
- 4. **Fill** button is used to fill color in any closed shape.
- 5. Organized for of data is **information**..
- 6. Used to remember things **memory**.
- 7. **Tux Paint** is a drawing program designed.
- 8. **Computer** has a larger memory than yours.
- 9. **Memory** is used to remember things.
- 10. Organized form of data is **information**.
- 11. **Stamp tool** is used to paste pre -drawn images on canvas.
- 12. **Magic tool** is used to add special effects.

### **Q.2 Write True or False.**

- 1) The space bar is used to start a new drawing. **False**
- 2) Tool bar contains drawing and editing tools. **True**
- 3) Quit tool is used to close the drawing . **True**
- 4) Lines tool is used to make freehand drawing. **False**
- 5) Organized form of data is information. **True**
- 6) Memory is used to remember things. **True**

**HARI VIDYA BHAWAN CLASS :- 1 SUBJECT :- E.V.S**

**REVISION WORKSHEET - 3**

**DATE :- 26 . 2. 21. / Day :- Friday**

**INSTRUCTIONS :- Do the work in your E.V.S. notebook.**

**Q 1 :- Fill in the blanks.**

- **1.We have fun with our family.**
- **2.We like to celebrate festivals with our family.**
- **3.We share our happy and sad moments with our family.**
- **4.A family loves and cares for each other.**
- **5. Family members help each other.**
- **6.Rohit lives with his grandparents , uncle , aunts and parents. She lives in a big family.**
- **7.We eat lunch in the afternoon.**
- **8.Our dinner should be a light meal.**
- **Q 2 :- Write true or false.**
- **1.We should eat only burgers and french fries. F**
- **2.We should brush our teeth after every meal. F.**
- **3.We should not chew our food properly and eat fast. F**
- **4.We should wash our hands before and eating. T**
- **5.We do not need water to wash clothes. F**
- **6.We get fruit and vegetables from plants. T**
- **7.Cow and dog give us milk. F**
- **8.We eat breakfast in the morning. F**
- **Q 3 :- Answer the following questions –**
- **1 Name the three food items that we get from animals?**
- **1 Milk , meat and honey .**
- **2 Write the name of your favourite vegetable.**
- **2 Do it by yourself.**
- **3 Write the name of your favourite fruit.**
- **3 Do it by yourself.**
- **4 What is a big family ?**

**4 A family that consists of grand parents , parents, uncle, aunts and cousins is called a big family .**

**5 What is a small family ?**

**5 A small family that consists of parents and children is called a small family.**

### **Revision worksheet-2 CLASS- II (2020-2021)**

#### **SUBJECT-** Computer .

#### **Q.1 Fill in the blanks.**

- 1) **Paint tool** is used to make freehand drawings.
- 2) **abc** tool is used to add text.
- 3) **Fill** tool is found in the magic tool.
- 4) **Stamp tool** is used as a sticker.
- 5) **Paint** program is used to draw and color objects.

### **Q.2 Write True or False.**

- 1) Oval tool is used to delete a drawing. **False**
- 2) Polygon tool is used to draw triangles. **True**
- 3) Curve tool is used to draw straight lines. **True**
- 4) You can type text in paint program. **False**
- 5) Tux Paint is a paid drawing program. **False**

#### **Q.3 Answer the following questions.**

1) What is the use of Paint program?

#### Ans- **The paint program is used to draw, color etc of shapes.**

2) Which tool is used to make a shape with any number of sides?

#### Ans- **The polygon tool is used to make a shape with any number of sides.**

3) What is the use of Text tool?

#### Ans- **The text tool is used to type text and numbers.**

4) What is the use of stamp tool?

#### Ans- **The stamp tool is used to paste pre-drawn images.**

5) What is the use of Magic tool?

#### Ans- **The magic tool is used to add special effects.**

### **CLASS-II**

# **SUBJECT- ENGLISH**

# **Revision worksheet – 6**

Date- 26-2-2021

# **Q-1. Choose the correct verb from the box to fill in each blank**

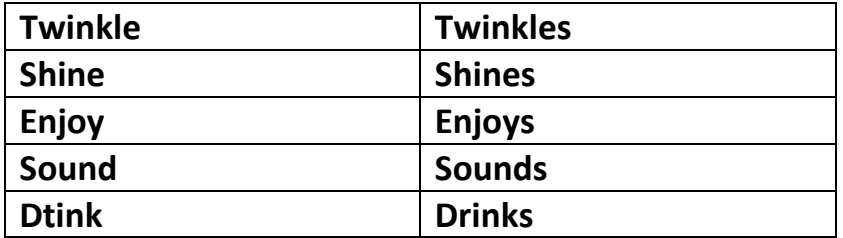

- **a) The sun shines brightly.**
- **b) The stars twinkles at night.**
- **c) It sounds funny.**
- **d) I enjoy watching T.V.**
- **e) He drinks coffee a lot.**

# **Q-2. Fill in the blanks with the verb below. Add 's' to the verb where necessary**

 **Fly ,Give ,Set, Roar, Smell Run ,Bail ,Bark, Croak ,Climb** 

- **a) A monkey climbs a tree.**
- **b) Loin roar.**
- **c) The sun gives us light.**
- **d) The sun sets in the west.**
- **e) A rose smells sweet.**

# **Q-3. Choose correct pronoun and fill in the blanks-**

## **They ,He ,She, It ,Them ,Him, her**

- **a) Mr. George is a policeman \_\_\_\_\_\_ catches thieves.**
- **b) Ms Alex is a teacher \_\_\_\_\_\_ teaches in a school.**
- **c) Boys and girls go to school \_\_\_\_\_\_\_ learn to read and write.**
- **d) The animal is a wild animal \_\_\_\_\_\_ lives in a jungle.**
- **e) Foxes are wild animals \_\_\_\_\_\_ lives in the jungle too.**
- **f) Mr. Sharma is kind to children. The children love \_\_\_\_\_\_\_.**
- **g) I have a piece of meat. I will give \_\_\_\_\_\_ to the dog.**
- **h) My father loves me and I loves \_\_\_\_\_\_ too.**
- **i) My mother is very nice. I love \_\_\_\_\_ a lot.**
- **j) I have many books. I keep \_\_\_\_\_ in my bag.**

## **Q-4. Complete the story with the types of words described.**

**Standing on a \_\_\_\_\_\_\_\_ (adjective) branch, a \_\_\_\_\_\_\_\_ (animal) was looking** 

**At the \_\_\_\_\_\_ (food) left on the table. The \_\_\_\_\_\_ (same animal) checked to** 

**Make sure no one was watching and jumped to the ground. That is when**

**\_\_\_\_\_\_ (noun) appeared and started chasing the \_\_\_\_\_\_ (adjective)** 

**\_\_\_\_\_\_\_ (same animal).**

Without waiting the **animal** (same animal) (verb) the **animal** (same

**Noun).**

Finally along the **Source 20 (same animal) could eat the** *Source (same food)* in **peace.**

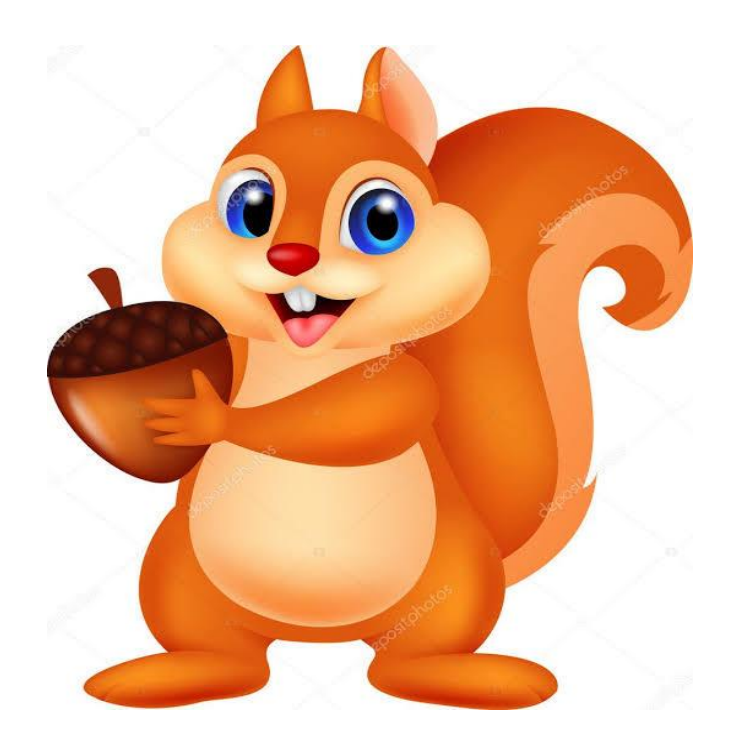

**Hari vidya bhawan**

**Class 2**

**Subject - EVS**

**Test paper**

**Date: 26-02-2021** 

**Instructions :**

**Read all questions carefully before attempt.**

**Do in evs copy.** 

A)Answer the following questions :

1) which is not a young one of animal.

Cub, calf, puppy,, sheep

2)Where do we get milk from? Name any three products made from milk.

3) List all the colours of national flag from top to bottom.

4)Why can't we drink sea water.

5) Write the names of planets.

6) Which month comes after August.

7)Which is the seventh month of the year.

# B) Fill in the blanks :

- 1)There are \_\_\_\_\_\_\_\_ hours in a day.
- 3) There are \_\_\_\_\_\_\_ month in a year.
- 4)The \_\_\_\_\_\_\_\_\_\_\_is our national animal(tiger/ elephant)
- 5) The fresh source of water is \_\_\_\_\_\_\_\_\_

C) Draw a national currency of India and write 2 lines about it.

**Revision worksheet-3 CLASS-III (2020-2021) SUBJECT- COMPUTER**

### **Q.1 Tick the correct answers.**

- 1) Saving a document **Ctrl+S**
- 2) Bold text **Ctrl+B**
- 3) Word file saved with **.docx** extension.
- 4) Insertion point is a **flashing line** on the screen.
- 5) By default, Word assigns the **left** Align command.

### **Q.2 Write True or False.**

- 1) Selected text appears highlighted on screen. True
- 2) To select a paragraph, you have to click two times over it. False
- 3) You cannot increase or decrease the size of text. False
- 4) In Word 2016, there are three types of alignments. False
- 5) Backstage view is organized into four panels. False

### **Q.3 Write the shortcut keys for the following.**

- 1) Opening a document **Ctrl+O.**
- 2) Italic text **Ctrl+I**
- 3) Select entire text **Ctrl+A**
- 4) Saving a document **Ctrl+S**
- 5) Copy the text **Ctrl+C**

#### **Q.4 Answer the following questions.**

Q.1 What is a word processor?

Ans- A word processor is a computer software that is used for creating and formatting a document using keyboard.

Q.2 Write a short note on MS- word 2016.

Ans- Microsoft word 2016 is a word processing program used for creating documents.

Q.3 Name the components of ribbon for organizing the commands.

Ans- The ribbon contains commands organised in three components tabs, groups and commands.

Q.4 Specify the purpose of the panels available in Backstage view.

Ans- The first panel shows the commands, second panel shows the related options, third panel shows additional options or preview options.

### **HARI VIDYA BHAWAN Revision paper Sub- Computer Class-4**

**Note- Do this Revision worksheet in computer notebook only.**

**Q.1 Tick the correct answer.**

**1) Inserting pictures makes the document more attractive and presentable.**

**2) Wrapping text means adjusting the text around the images accordingly.**

**3) By default, the online picture search uses Bing image search.**

**4) Shapes command is available under insert tab.**

**5) You can add a border to the paragraph to bring attention to the text.** 

**Q.2 True or False.**

- **1) Word provides many options to wrap the text around image. True**
- **2) You cannot move an image in the document. False**
- **3) Bullet is used for unordered list. True**
- **4) We cannot add border to the text in our document. False**
- **5) Drop cap feature is available in home tab. False**

**Q.3 Fill in the blanks.**

- **1) Handles appear around the image when you click on it.**
- **2) Square option will wrap the text squarely around the object.**
- **3) The File extension of Word document is .docx.**
- **4) By default, the bullet is marked in the form of black dot in word.**
- **5) Drop cap feature increases the size of the first letter of a paragraph.**
- **Q.4 Answer the following questions.**
- **Q.1 What is a Microsoft word?**

**Ans- Microsoft word is one of the most popular word processing programs which is used for creating, formatting and saving a document.**

**Q.2 How are spelling and grammar mistakes identified in word?**

**Ans- The red wavy lines shows the spelling mistakes and the blue wavy line shows the grammatical mistakes.** 

**Q.3 What is Thesaurus? How is it useful?**

**Ans- Thesaurus is a list of words grouped together containing synonyms and antonyms. It helps to increase our vocabulary.**

**Q.4 Name the various change case options.**

**Ans- The various change case options are sentence case, lowercase, uppercase, capitalise each word and toggle case.** 

**MATHEMATICS (Revision Worksheet 5) Class – 4 th**

**Date: 26-02-2021**

**Instructions:**

**Do this worksheet in your notebook.**

**Q1. Fill in the blanks.** 

- **(a) 2,000g = 2kg**
- **(b) 8,000g = 8kg**
- **(c) 35,000g = 35kg**
- **(d) 8,000g = 8kg**
- **(e) 35kg = 35000g**

**Q2. Write the numbers in expanded form.** 

- **(a) 55,760 = 50,000 + 5,000 + 700 + 60**
- **(b) 59,07,378 = 50,00,000 + 0 + 7000 + 300 + 70 + 8**
- **(c) 2,36,222 = 2,00,000 + 30,000 + 200 + 20 + 2**
- **(d) 5,721 = 5,000 + 700 + 20 + 1**
- **(e) 8,70,503 = 8,00,000 + 70,000 + 500 + 0 + 3**

**Q3. Solve these.**

- **(a) 3,456 x 45 = 1,55,520**
- **(b) 67 x 34 = 2,278**
- **(c) 509 x 80 = 40,720**
- **(d) 3,879 + 45 + 421 = 4,345**
- **(e) 5,890 +300 + 455 = 6,645**

**Q4. Write the tables of 17 and 18.** 

### **HARI VIDYA BHAWAN Revision worksheet-3 Sub- Computer Class-5**

**Note- Do this Revision worksheet in computer notebook only.** 

**Q.1 Tick the correct answer.** 

- **1) Design Theme is built-in design for creating a presentation.**
- **2) The selected text appears highlighted on the screen .**
- **3) Most slide layouts contain content placeholder.**
- **4) The visual effect that appears while moving from one slide to another is transition.**
- **5) Table is used to organise data in rows and columns.**

**Q.2 True or False.** 

- **1) To select a word, double click on the word. True**
- **2) Layout of the slide cannot be changed. False**
- **3) You can only insert image using the content placeholder. False**
- **4) Multiple animations can be applied to one slide. True**
- **5) Transition effect cannot be removed from a slide. False**

**Q.3 Fill in the blanks.** 

- **1) PowerPoint assumes that every new slide show has a title slide.**
- **2) The default extension of PowerPoint 2016 file is .pptx.**
- **3) Charts are used to convey statistical information quickly in presentation.**
- **4) Slideshow displays one slide at a time, using the entire screen.**
- **5) The default slide layout of PowerPoint is landscape orientation.**

#### **Q.4 Answer the following questions.**

**Q.1 What is the uses of PowerPoint? Ans- PowerPoint is used to make presentations to communicate ideas, messages and other information to a group of people.**

**Q.2 How many presentations views are available in Power point? Name them. Ans- There are six presentation views are available in power point they are normal, outline, slide sorter, notes page , Reading and slide sorter view.**

**Q.3 Name the four ways in which in which we can change the Background of the slide. Ans- The background of slides can be changed in four ways. They are solid Background colour, Gradient colour, textured fill color and custom image fill.**